## , tushu007.com

 $<<$  and the set of the set of the set of the set of the set of the set of the set of the set of the set of the set of the set of the set of the set of the set of the set of the set of the set of the set of the set of the

 $<<$ 

- 13 ISBN 9787894501165
- 10 ISBN 7894501166

出版时间:2010-10-01

PDF

## http://www.tushu007.com

 $\ddot{a}$  and  $\ddot{a}$  and  $\ddot{a}$  and  $\ddot{a}$  and  $\ddot{a}$  and  $\ddot{a}$  and  $\ddot{a}$  and  $\ddot{a}$  and  $\ddot{a}$  and  $\ddot{a}$  and  $\ddot{a}$  and  $\ddot{a}$  and  $\ddot{a}$  and  $\ddot{a}$  and  $\ddot{a}$  and  $\ddot{a}$  and  $\ddot{a}$  and

 $<<$  and the set of the set of the set of the set of the set of the set of the set of the set of the set of the set of the set of the set of the set of the set of the set of the set of the set of the set of the set of the

## $<<$  and the set of the set of the set of the set of the set of the set of the set of the set of the set of the set of the set of the set of the set of the set of the set of the set of the set of the set of the set of the

## DVD-ROM 1

 $1-4$ 

DVD-ROM 2

 $Div$ Fireworks GIF

Fireworks **Fireworks** 

Dreamweaver

 $\mathsf{Plash}\xspace$ 

 $\frac{1}{\text{CSS}}$   $\frac{1}{\text{CSS}}$   $\frac{2}{\text{CSS}}$   $\frac{2}{\text{CSS}}$ 

CSS样式表的知识:CSS概念、CSS基本属性、CSS标签和高级、CSS的套用方法、内部样式表(定义边

Fireworks and the second state  $\mathbb R$  is the second state of  $\mathbb R$  . The second state  $\mathbb R$  is the second state of  $\mathbb R$  .

Photoshop

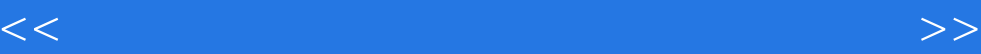

本站所提供下载的PDF图书仅提供预览和简介,请支持正版图书。

更多资源请访问:http://www.tushu007.com